## Package 'randomNames'

October 14, 2022

Version 1.5-0.0

Date 2021-4-21

Title Generate Random Given and Surnames

Depends  $R$  ( $>= 4.0$ )

Suggests knitr, rmarkdown

**Imports** crayon, data.table  $(>= 1.14.0)$ , toOrdinal  $(>= 1.1)$ 

Maintainer Damian W. Betebenner <dbetebenner@nciea.org>

- Description Function for generating random gender and ethnicity correct first and/or last names. Names are chosen proportionally based upon their probability of appearing in a large scale data base of real names.
- URL <https://CenterForAssessment.github.io/randomNames>, <https://github.com/CenterForAssessment/randomNames>, <https://cran.r-project.org/package=randomNames>

BugReports <https://github.com/CenterForAssessment/randomNames/issues>

VignetteBuilder knitr LazyLoad Yes LazyData Yes LazyDataCompression xz ByteCompile TRUE License GPL-3 NeedsCompilation no Author Damian W. Betebenner [aut, cre] Repository CRAN Date/Publication 2021-04-22 15:30:03 UTC

### R topics documented:

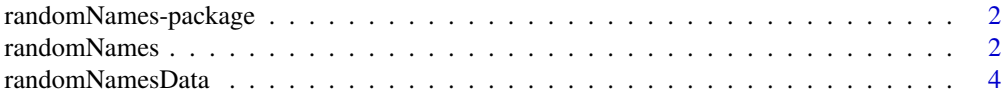

#### <span id="page-1-0"></span>**Index** [6](#page-5-0) **6**

randomNames-package *Generate Random Given and Surnames*

#### Description

Functions for generating random gender and ethnicity correct first and/or last names where names are proportionally sampled based upon their frequency in a large scale database.

#### Details

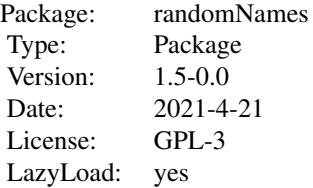

#### Author(s)

Damian W. Betebenner <DBetebenner@nciea.org>

<span id="page-1-1"></span>randomNames *Random Names Function*

#### Description

Function to generate random gender and ethnicity correct first and/or last names. Names are chosen proportionally based upon their probability of appearing in a large scale database of real names. Function to generate random gender and ethnicity correct first and/or/last names. The function probabilistically samples from the embedded randomNamesData dataset to provide a realistic list of first and/or last names.

#### Usage

```
randomNames(n,
            gender,
            ethnicity,
            which.names="both",
            name.order="last.first",
            name.sep=", ",
            sample.with.replacement=TRUE,
            return.complete.data=FALSE)
```
#### Arguments

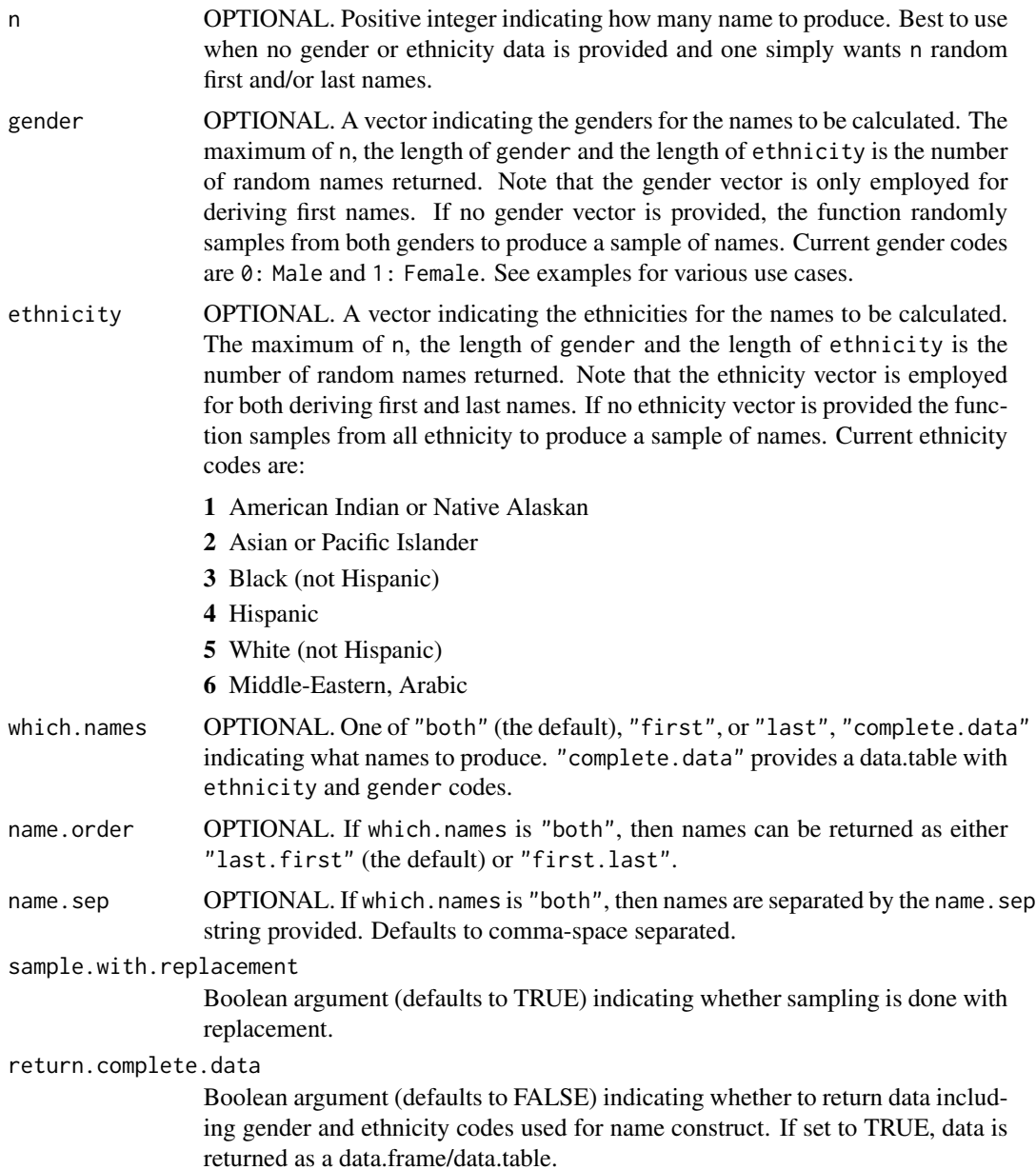

#### Details

Typical use of the function is to submit a vector of genders and ethnicities to derived a gender and ethnicity representative vector of first and/or last names.

#### Value

Function returns a character vector containing first and/or last names.

#### <span id="page-3-0"></span>Author(s)

Damian W. Betebenner <dbetebenner@nciea.org>

#### See Also

[randomNamesData](#page-3-1)

#### Examples

```
randomNames() ## Returns a single name in "last, first" format
randomNames(5, which.names="first") ## Returns 5 first names
randomNames(5, return.complete.data=TRUE) ## Returns entire data.table
test.df <- data.frame(GENDER=sample(0:1, 100, replace=TRUE),
ETHNICITY=sample(1:6, 100, replace=TRUE))
test.names <- randomNames(gender=test.df$GENDER,
ethnicity=test.df$ETHNICITY)
head(test.names)
ethnicities <- c("African American", "Hispanic", "Asian", "White", "Native American")
genders <- c("Female", "Male")
test.df <- data.frame(GENDER=sample(genders, 100, replace=TRUE),
ETHNICITY=sample(ethnicities, 100, replace=TRUE))
test.names <- randomNames(gender=test.df$GENDER,
ethnicity=test.df$ETHNICITY)
head(test.names)
```
<span id="page-3-1"></span>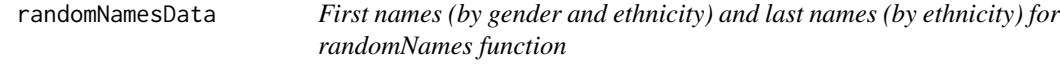

#### Description

A dataset compiled from a large scale data set of names providing first names by gender and ethnicity and last names by ethnicity. The dataset provides frequency probabilities from the original data set so that sampling provides a reasonable set of random names. The dataset is for use with the randomNames function to quickly generate random names that can be used, for example, to anonymize results.

#### <span id="page-4-0"></span>randomNamesData 5

#### Format

An environment of first and last names by gender and ethnicity (first names) and ethnicity (last names) Gender is coded 0 for male and 1 for female, ethnicity is coded 1 for American Indian or Native Alaskan, 2 for Asian or Pacific Islander, 3 for Black (not Hispanic), 4 for Hispanic, and 5 for White (not Hispanic). For example, the array first\_names\_e1\_g0 in randomNamesData provides first and associated frequency probabilities for male, American Indians or Native Alaskans. To view names of all environment arrays type ls(randomNamesData) after loading the package.

#### Source

Large scale state data

#### See Also

[randomNames](#page-1-1)

# <span id="page-5-0"></span>Index

∗ datasets randomNamesData, [4](#page-3-0) ∗ misc randomNames, [2](#page-1-0) ∗ models randomNames, [2](#page-1-0) ∗ package randomNames-package, [2](#page-1-0) randomNames, [2,](#page-1-0) *[5](#page-4-0)*

randomNames-package, [2](#page-1-0) randomNamesData, *[4](#page-3-0)*, [4](#page-3-0)